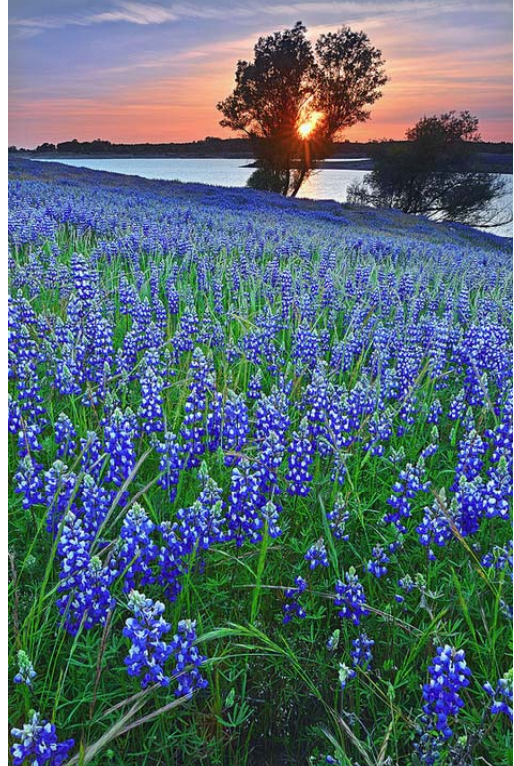

Photo credit: David Shield Photography

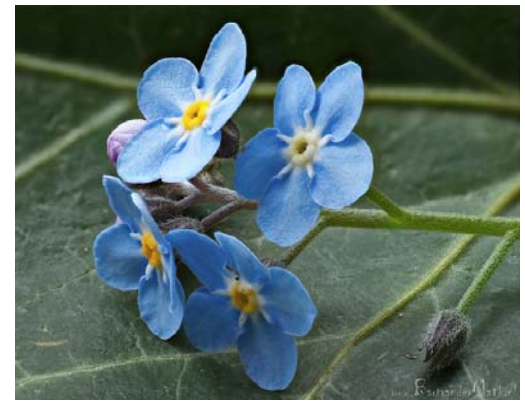

Photo credit: Bart van der Mark

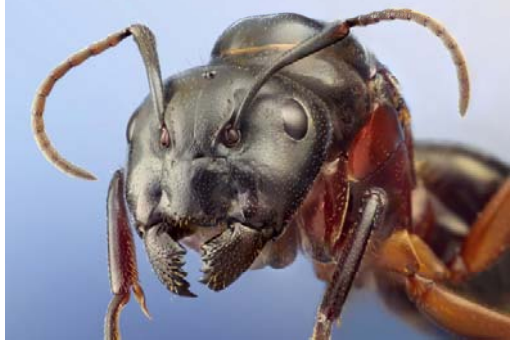

Photo credit: John Hallmén

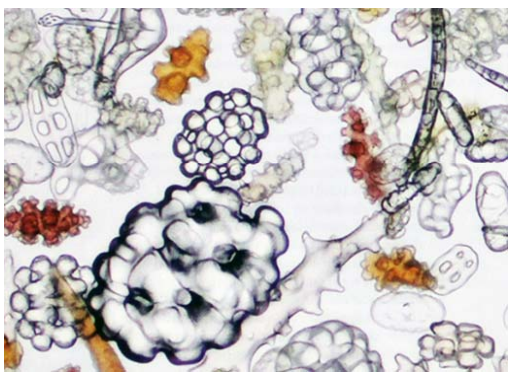

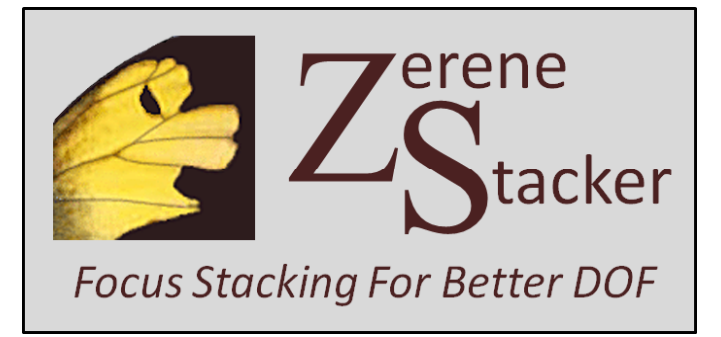

- Do you need more depth of field than you can get by just stopping down?
- Do you avoid stopping down because it makes your images soft from diffraction?
- Do you want a background with beautiful blurred bokeh, but still see your whole subject tack sharp?

## **If you answered "Yes!" to any of those questions, then focus stacking may be the tool for you**.

The idea of focus stacking is simple: you just shoot multiple pictures focused in different depth planes, rummage through the stack to "find all the sharp bits", then piece those bits together into a single image that shows the best parts of the whole stack.

It's an old technique, dating back to scissors and glue.

But modern computers and digital cameras take focus stacking to a whole new level, automatically stacking tens or hundreds of frames to make astounding images from landscapes to microscopy that you could never capture in a single shutter click.

The key to success lies in getting the right software. That's where **Zerene Stacker**™ comes in.

**Zerene Stacker**™ specializes in focus stacking. For that task it's the best software in the world for high end users, while also being the most widely used tool among amateur enthusiasts. Add in the facts that it's affordable, flexible, and has a free trial with full functionality, and this is one tool you can't afford to overlook!

# **http://zerenestacker.com**

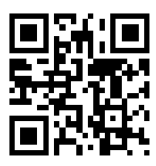

Photo credit: www.davidmaitland.com (coral sand, microscopy)

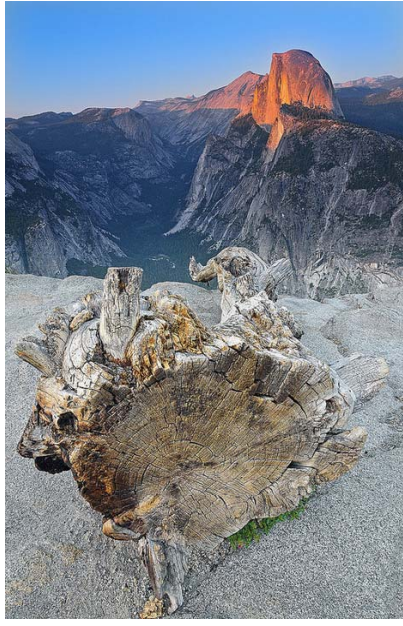

Photo credit: David Shield Photography

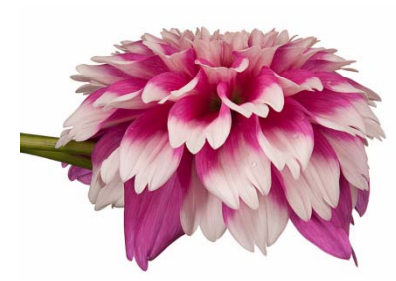

Photo credit: David Leaser

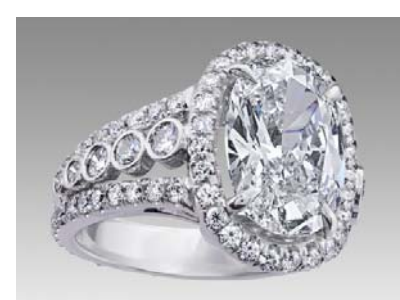

Photo credit: Barry Benowitz

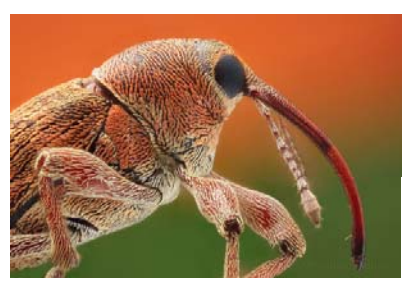

Photo credit: Nikola Rahmé

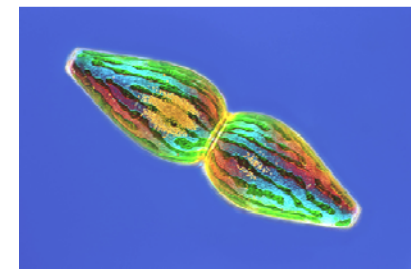

Photo credit: Rogelio Moreno G. *(Pleurotaenium* algae, polarized light microscopy)

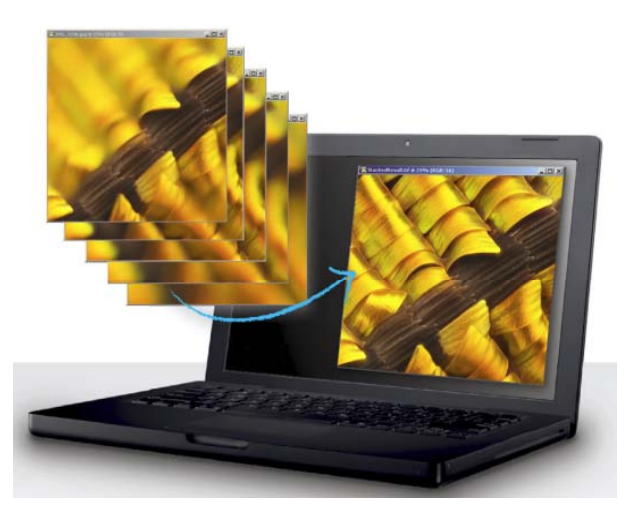

### Used by:

- Professional photographers • Individual enthusiasts
- Government & industrial research labs
- Universities
- Museums
- Schools
- People like you!

#### **Works with any digital camera:**

- Any brand: Canon™, Nikon™, Sony™, Pentax™, Hasselblad™, Leica™, Olympus™, etc.
- Any size: digital back, full frame or APS-C DSLR, mirrorless, compact point-and-shoot,
- USB eyepiece, etc.
- Any other source of JPEG or TIFF files
- Does NOT control your camera, but works with other software that does.

#### **Works with any method of focusing**:

- Move the camera (focus rail, StackShot<sup>™)</sup>
- Move the subject (focus stage)
- Turn the lens focus ring by hand
- Turn the fine focus knob of a microscope
- Automatically step the focus motor inside your lens (e.g. ControlMyNikon™, CamRanger™)

#### **Runs on almost all desktop and laptop computers:**

- Windows<sup>TM</sup> 10, 8, 7, Vista, XP
- Macintosh™ OS X 10.6 and higher
- Linux™ (on Intel™ and compatible processors)
- 64 bits preferred, 32 bits OK with images < 20 megapixels
- Will not run on smartphones and most tablets -- no Android™, iOS™, or Windows Phone™ (sorry!)

#### **Features:**

- Optimized for high quality output: **"Better images, less work!"**
- Unlimited stack depth, from 2 frames to 1,000's if that's what you need.
- Handles very large images, e.g. 200 megapixels from a high-end Hasselblad camera
- Best-in-the-business retouching capabilities
- Full control of all stacking parameters
- Automatic alignment and scale correction (focus breathing is no problem)
- Advanced stacking algorithms
- Highest quality interpolation methods, up to Lanczos 8 (16x16) if you need it.
- Lightroom™ plugin available

#### **Award‐winning excellence:**

- Gold Award, 1<sup>st</sup> Place in Nature Category, 2014 Moscow International Foto Awards.
- Nikon Small World contest, more award-winning images are made with Zerene Stacker™ than any other stacking software.
- Images from Zerene Stacker™ have been published in National Geographic, Arizona Highways, Discover Magazine, and more.
- This is the same software used inside high-end integrated systems by Visionary Digital™, Macroscopic Solutions™, and GIGAmacro™.

erene tacker **Focus Stacking For Better DOF** 

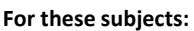

- Landscapes
- Architecture
- Flowers
- Insects
- Jewelry
- Mineral samples
- Sculptures
- and more!
- -

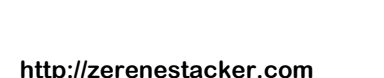

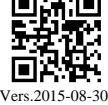